## **BAB IV**

## **HASIL PENELITIAN**

#### **A. Analisis Data Tentang Pelaksanaan Metode** *Sorogan*

Untuk mengetahui pelaksanaan metode sorogan, peneliti menyebarkan 15 item angket dalam bentuk pernyataan pernyataan kepada 46 orang yang peneliti jadikan sampel. Selanjutnya jawaban tersebut peneliti beri skor dengan menggunakan skala likert, untuk yang positif, jawaban  $a = 5$ ,  $b = 4$ ,  $c = 3$ ,  $d = 2$ , e = 1, sedangkan untuk jawaban negatif berlaku sebaliknya.

Selanjutnya, data yang diperoleh mengenai pelaksanaan metode sorogan (Variabel X) dengan jumlah responden sebanyak 46 santri, disusun berdasarkan nilai terendah dan tertinggi, yaitu sebagai berikut :

#### Tabel 4.1

#### Data Hasil Penyebaran Pernyataan

#### Pelaksanaan Metode Sorogan

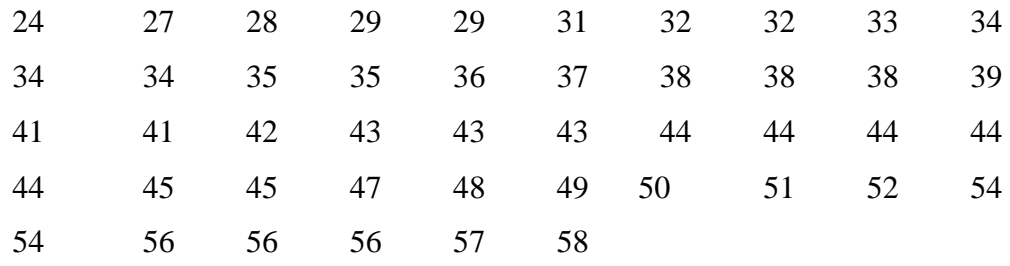

Berdasarkan data tersebut di atas, diketahui bahwa nilai tertinggi adalah 58 dan nilai terendah 24. Dan untuk menganalisis data variabel X, peneliti menempuh langkah-langkah sebagai berikut :

1. Menentukan Range dengan rumus :

$$
R = (H - L)
$$

$$
= (58 - 24)
$$

$$
= 34
$$

2. Menentukan jumlah atau banyaknya kelas (K) dengan rumus :

K = 1 + (3,3) log n = 1 + (3,3) log 46 = 1 + (3,3) 1,66 = 1 + 5, 478

3. Menentukan interval (I) dengan rumus :

$$
I = \frac{R}{K}
$$
  
=  $\frac{34}{6}$   
= 5,66 (dibulatkan 6)

4. Menentukan tabel distribusi frekuensi

## Tabel 4.2

 $6)$ 

## Distribusi Frekuensi Relatif

Pelaksanaan Metode Sorogan (Variabel X)

| <b>Skor</b> |    | F kb | Xi   | <b>FXi</b> | $\mathbf{Fr}$ % |
|-------------|----|------|------|------------|-----------------|
| $24 - 29$   | 5  |      | 26,5 | 132,5      | 10,87 %         |
| $30 - 35$   | 9  | 14   | 32,5 | 292,5      | 19,57 %         |
| $36 - 41$   | 8  | 22   | 38,5 | 308        | 17,57 %         |
| $42 - 47$   | 12 | 34   | 44,5 | 534        | 26,08 %         |
| $48 - 53$   | 5  | 39   | 50,5 | 252,5      | 10,87 %         |
| $54 - 59$   | 7  | 46   | 56,5 | 395,5      | 15,22 %         |
| Jumlah      | 46 |      |      | 1915       | 100 %           |

- 5. Menentukan ukuran pusat atau analisis sentral dengan cara :
	- a. Menghitung nilai mean (rata-rata) dengan rumus :

$$
\overline{x} = \frac{\sum fixi}{\sum f}
$$

$$
= \frac{1915}{46}
$$

$$
= 41,63
$$

b. Menentukan nilai median dengan rumus :

$$
Me = b + p\left(\frac{\frac{1}{2}n - f}{f}\right)
$$
  
= 41,5 + 6\frac{(\frac{1}{2}46 - 22)}{12}  
= 41,5 + 6\left(\frac{1}{12}\right)  
= 41,5 + 2  
= 43,5

c. Menentukan nilai modus dengan rumus :

$$
Mo = b + p \frac{b^{1}}{b^{1} + b^{2}}
$$
  
= 41,5 + 6 \frac{4}{4 + 7}  
= 41,5 + 6 \frac{4}{11}  
= 41,5 + 2,18  
= 43,68

# 6. Uji normalitas variabel X

## Tabel 4.3

# Uji Normalitas

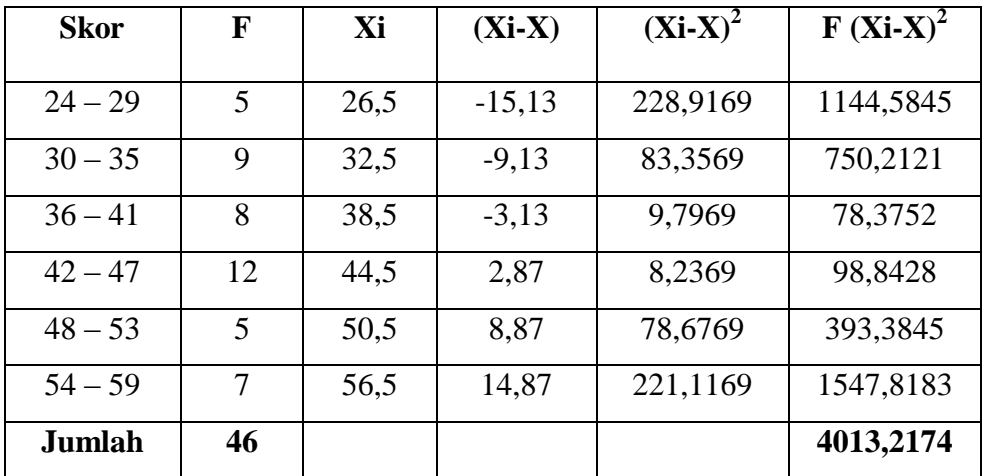

# Pelaksanaan Metode Sorogan (Variabel X)

7. Menghitung Standar Deviasi dengan rumus (SD) :

$$
SD = \sqrt{\sum f \frac{Xi - \overline{X}^2}{n}}
$$

$$
= \sqrt{\frac{4013,2174}{46}}
$$

$$
= \sqrt{87,2439}
$$

$$
= 9,34
$$

8. Uji Z dengan rumus :

$$
Zi = \frac{Xi - X}{S}
$$

## Tabel 4.4

## Distribusi observasi dan ekspektasi

# **Batas Kelas Z hitung Z table LZ tabel Ei Oi** *Ei*  $\sum$   $(Oi-Ei)^2$ 23,5  $-1,94$   $0,4738$   $0,0723$   $3,32$   $5$  0,85 29,5 -1,29 0,4015 0,1593 7,32 9 0,38 35,5 -0,65 0,2422 0,2381 10,95 8 0,79 41,5  $-0,01$  0,0041 0,2283 10,50 12 0,21 47,5 0,62 0,2324 0,1656 7,61 5 0,89 53,5 1,27 0,3980 0,0739 3,39 7 0.76 59,5 1,91 0,4719  $\sum$  **3,88**

# Pelaksanaan Metode Sorogan (Variabel X)

$$
X^{2}hitung = \frac{\sum (Qi-Ei)^{2}}{Ei}
$$
  
=  $\frac{(5-3.32)^{2}}{3.32} + \frac{(9-7.32)^{2}}{7.32} + \frac{(8-10.95)^{2}}{10.95} + \frac{(12-10.50)^{2}}{10.50} + \frac{(5-7.61)^{2}}{7.61} + \frac{(7-3.39)^{2}}{3.39}$   
= 0.85 + 0.38 + 0.79 + 0.21 + 0.89 + 0.76  
= 3.88

9. Mencari derajat kebebasan

dk =  $k - 3$  $= 6 - 3$  $= 3$ 

10. Menentukan chi kuadrat dengan taraf signifikansi 5 % dan dk 3

*tabel* 1*dk* 1 0,053 0,953 7,81

Berdasarkan perhitungan di atas, diketahui  $\chi^2$  hitung = 3,88 dan  $\chi^2$  tabel = 7,81. Jadi  $\chi^2$  hitung  $\langle \chi^2 \rangle$  tabel, dengan demikian dapat disimpulkan bahwa sampel berasal dari populasi berdistribusi normal.

## **B. Analisis Data Tentang Kemampuan Santri Membaca Al-Qur'an**

Untuk mengetahui kemampuan santri membaca al-Qur'an, peneliti menyebarkan 15 item angket dalam bentuk pernyataan kepada 46 santri yang peneliti jadikan sampel. Selanjutnya jawaban tersebut peneliti beri skor dengan menggunakan skala likert, untuk yang positif, jawaban  $a = 5$ ,  $b = 4$ ,  $c = 3$ ,  $d = 2$ , e  $= 1$ , sedangkan untuk jawaban negatif berlaku sebaliknya.

Selanjutnya, data yang diperoleh mengenai kemampuan santri membaca al-Qur'an (Variabel Y) dengan jumlah responden sebanyak 46 santri, disusun berdasarkan nilai terendah dan tertinggi, yaitu sebagai berikut :

#### Table 4.5

## Data Hasil Penyebaran Pernyataan

#### Kemampuan Santri Membaca Al-Qur'an

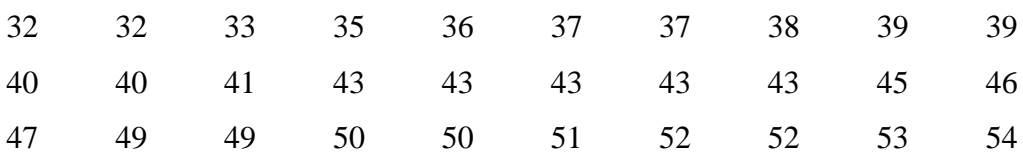

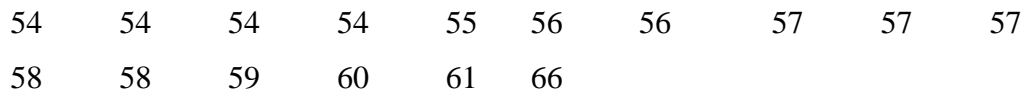

Berdasarkan data tersebut di atas, diketahui bahwa nilai tertinggi adalah 66 dan nilai terendah 32, dan untuk menganalisis data variabel Y, peneliti menempuh langkah-langkah sebagai berikut :

1. Menentukan Range dengan rumus :

$$
R = (H - L)
$$

$$
= (66 - 32)
$$

$$
= 34
$$

2. Menentukan jumlah atau banyaknya kelas (K) dengan rumus :

K = 1 + (3,3) log n = 1 + (3,3) log 46 = 1 + (3,3) 1,66 = 1 + 5,478 = 6,28 = 6 (dibulatkan)

3. Menentukan interval (I) dengan rumus :

$$
I = \frac{R}{K}
$$

$$
= \frac{34}{6}
$$

= 5,666 (dibulatkan 6)

4. Menentukan tabel distribusi frekuensi

## Tabel 4.6

#### Distribusi Frekuensi

# Kemampuan Santri Membaca Al-Qur'an (Variabel Y)

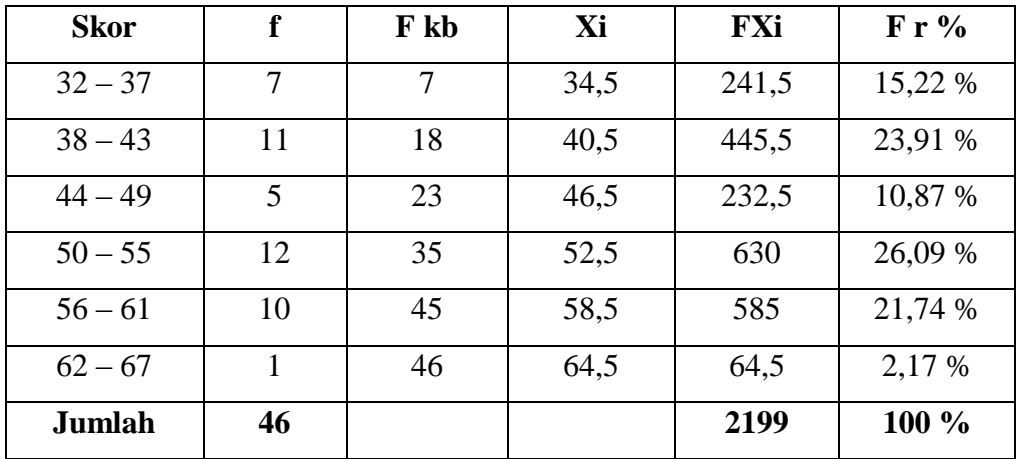

- 5. Menentukan ukuran pusat atau analisis sentral dengan cara :
	- a. Menghitung nilai mean (rata-rata) dengan rumus :

$$
\overline{x} = \frac{\sum fixi}{\sum f}
$$

$$
= \frac{2199}{46}
$$

$$
= 47,80
$$

b. Menentukan nilai median dengan rumus :

$$
Me = b + p\left(\frac{\frac{1}{2}n - f}{f}\right)
$$
  
= 49,5 + 6\frac{(\frac{1}{2}46 - 23)}{12}  
= 49,5 + 6\left(\frac{0}{12}\right)  
= 49,5 + 2  
= 51,5

c. Menentukan nilai modus dengan rumus :

$$
Mo = b + p \frac{b^{1}}{b^{1} + b^{2}}
$$
  
= 49,5 + 6 \frac{7}{7 + 2}  
= 49,5 + 6 \frac{7}{9}  
= 49,5 + 4,67  
= 54,17

6. Uji normalitas variabel Y

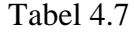

Uji Normalitas

Kemampuan Santri Membaca Al-Qur'an (Variabel Y)

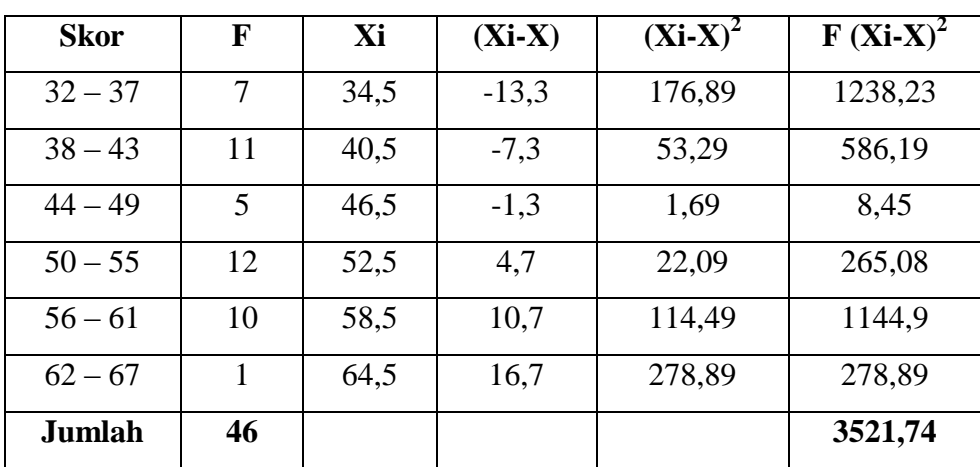

7. Menghitung Standar Deviasi dengan rumus (SD) :

$$
SD = \sqrt{\sum f \frac{Xi - \overline{X}^2}{n}}
$$

$$
= \sqrt{\frac{3521.74}{46}}
$$

$$
=\sqrt{76,55957}
$$

$$
=8,75
$$

8. Uji Z dengan rumus :

$$
Zi = \frac{Xi - \overline{X}}{S}
$$

# Tabel 4.8

# Distribusi Observasi Dan Ekspektasi

Kemampuan Santri Membaca Al-Qur'an (Variabel Y)

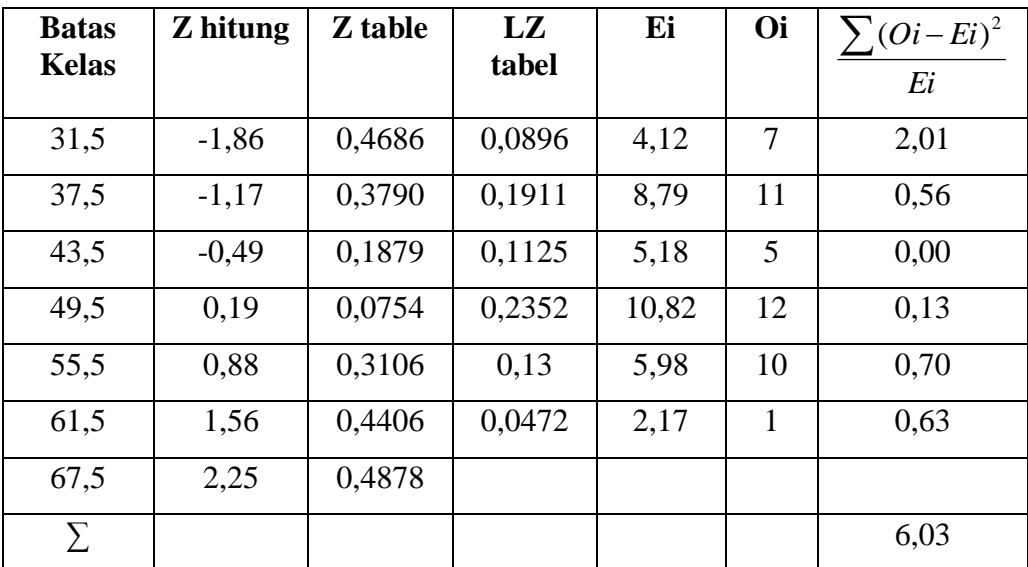

$$
X^{2} \text{hitung} = \frac{\sum (Oi - Ei)^{2}}{Ei}
$$
\n
$$
= \frac{(7 - 4.12)^{2}}{4.12} + \frac{(11 - 8.79)^{2}}{8.79} + \frac{(5 - 5.18)^{2}}{5.18} + \frac{(12 - 10.82)^{2}}{10.82} + \frac{(10 - 5.98)^{2}}{5.98} + \frac{(1 - 2.17)^{2}}{2.17}
$$
\n
$$
= 2.01 + 0.56 + 0.00 + 0.13 + 2.70 + 0.63
$$
\n
$$
= 6.03
$$

9. Mencari derajat kebebasan

$$
dk = k - 3
$$

$$
= 6 - 3
$$

$$
= 3
$$

10. Menentukan chi kuadrat dengan taraf signifikansi 5 % dan dk 3

*tabel* 1*dk* 1 0,053 0,953 7,81

Berdasarkan perhitungan di atas, diketahui  $\chi^2$  hitung = 6,03 dan  $\chi^2$  tabel = 7,81. Jadi  $\chi^2$  hitung  $\langle \chi^2 \rangle$  tabel, dengan demikian dapat disimpulkan bahwa sampel berasal dari populasi berdistribusi normal.

# **C. Analisis Pelaksanaan Metode** *Sorogan* **dalam Meningkatkan Kemampuan Santri Membaca Al-Qur'an**

Analisis ini dimaksudkan untuk mengetahui pengaruh variabel X (Pelaksanaan Metode *Sorogan*) terhadap variabel Y (Kemampuan Santri Membaca Al-Qur'an). Adapun langkah-langkah yang peneliti tempuh adalah:

1. Menyusun data variabel X dan variabel Y

#### Tabel 4.9

Data Korelasi Variabel X dan Variabel Y

| N <sub>0</sub> |   |    |     |      | $\mathbf{v}$ |
|----------------|---|----|-----|------|--------------|
|                |   | ົ  | 576 | 1024 | 768          |
|                |   | າາ | 729 | 1024 | 864          |
|                | ີ | ັບ | 784 | 1089 | 924          |

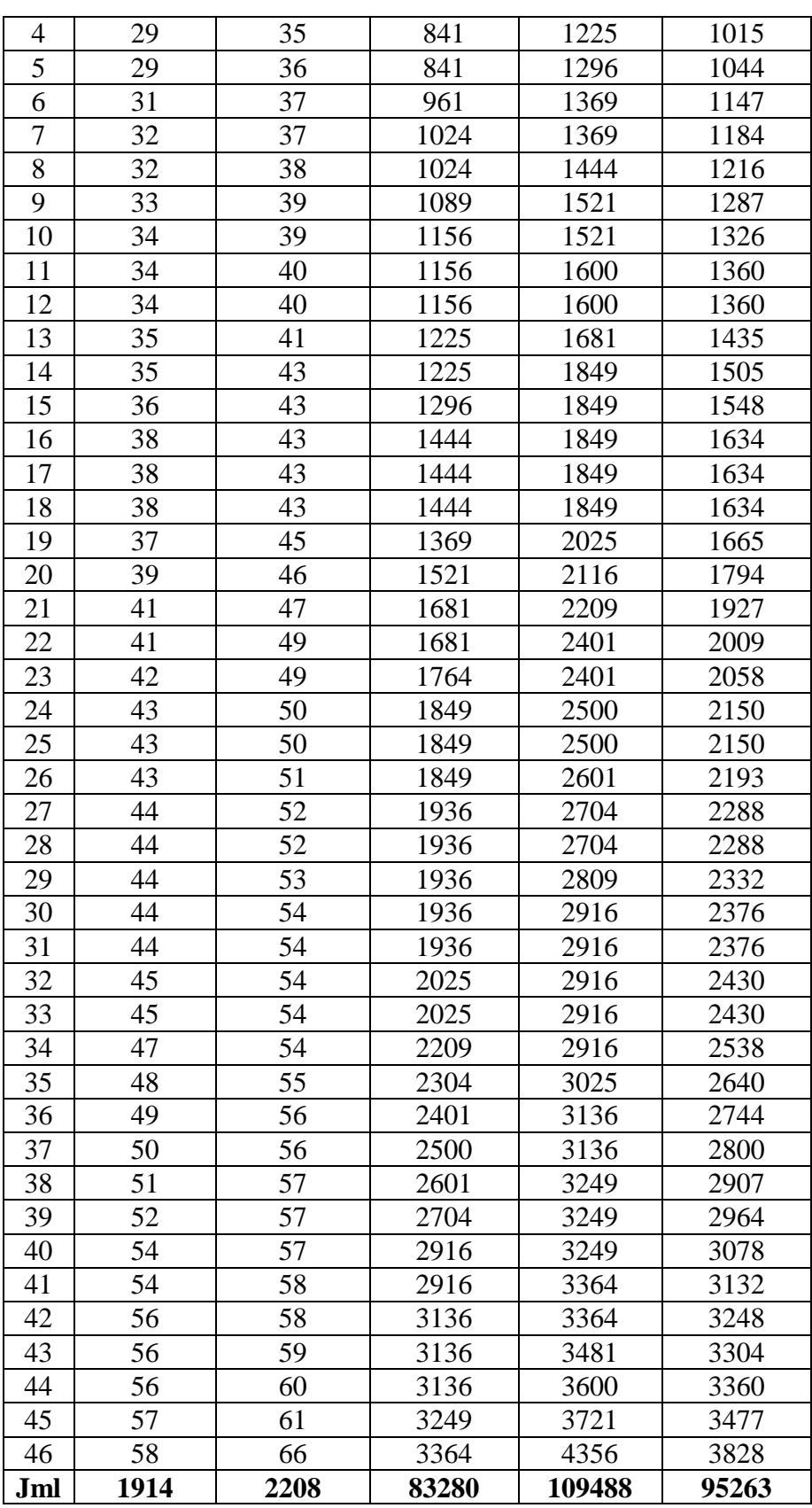

2. Menentukan koefisien korelasi, dengan rumus :

$$
rxy = \frac{N \sum XY - (\sum X)(\sum Y)}{\sqrt{\left\{N \sum X^2 - (\sum X)^2\right\} \left\{N \sum Y^2 - (\sum Y)^2\right\}}}
$$
  
= 
$$
\frac{46(95263) - (1914)(2208)}{\sqrt{\left\{46(83280) - (1914)^2\right\} \left\{46(109488)(2208)^2\right\}}}
$$
  
= 
$$
\frac{4382098 - 4226112}{\sqrt{\left\{3830880 - 3663396\right\} \left\{5036448 - 4875264\right\}}}
$$
  
= 
$$
\frac{155986}{\sqrt{(167484)(161184)}}
$$
  
= 
$$
\frac{155986}{164303,8072}
$$
  
= 
$$
\frac{155986}{125676,1346}
$$
  
= 0,94

Untuk menginterprestasikan nilai koefisien korelasi tersebut, maka peneliti menggunakan interprestasi "r" product moment sebagaimana yang dikemukakan oleh Suharsimi Arikunto sebagai berikut :

## Tabel 4.9

Interprestasi Nilai Koefisien Korelasi "r" Product Moment

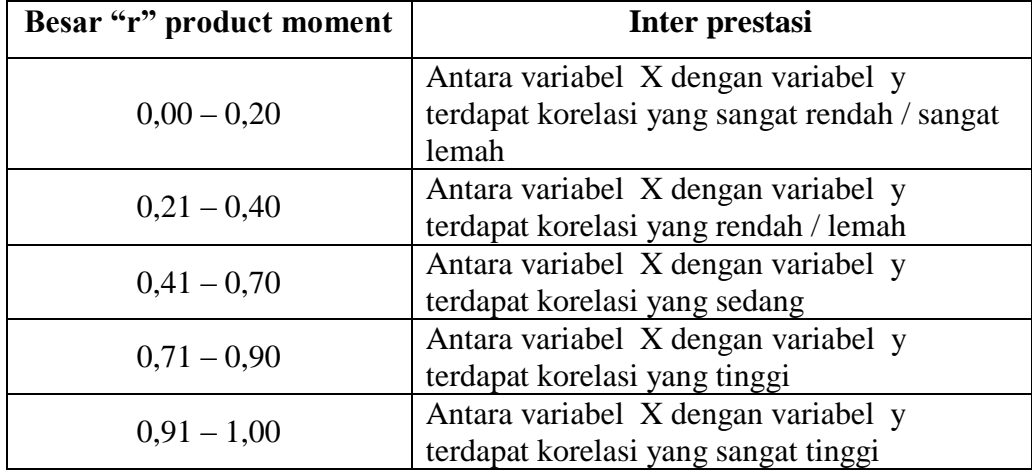

Dari hasil perhitungan di atas, dapat diketahui bahwa indeks koefisien korelasi sebesar 0,94, nilai tersebut setelah dikonsultasikan dengan tabel interprestasi ternyata angka "r" (0,94) berada antara (0,91 – 0,100) yang interprestasinya termasuk dalam kategori adanya korelasi yang sangat tinggi.

- 3. Menentukan signifikansi korelasi
	- a) Menentukan t hitung dengan rumus :

$$
t = \frac{r\sqrt{n-2}}{\sqrt{I - r^2}}
$$
  
=  $\frac{0.94\sqrt{46-2}}{\sqrt{1 - (0.94)^2}}$   
=  $\frac{0.94\sqrt{44}}{\sqrt{1 - (0.88)}}$   
=  $\frac{0.94(6.63)}{\sqrt{1 - (0.88)}}$   
=  $\frac{6.23}{\sqrt{0.12}}$   
=  $\frac{6.23}{0.35}$   
= 17.8

b) Menentukan derajat kebebasan (dk) dengan rumus :

dk =  $n - 2$  $= 46 - 2$  $= 44$ 

c) Menentukan t tabel dengan taraf signifikansi 5 % dengan rumus :

$$
t_{\text{table}} = (1 - \alpha) \text{ (Dk)}
$$

$$
= (1 - 0.05) (44)
$$

$$
= (0.95) (44)
$$

$$
= 2.68
$$

Oleh karena t  $_{\text{hitung}} = 17,8$  dan t  $_{\text{table}} = 2,68$  dimana t  $_{\text{hitung}} >$  dari t  $_{\text{table}}$ , maka dengan demikian hipotesis alternatif (Ha) diterima, sedangkan hipotesis (Ho) ditolak. Kesimpulannya adalah terdapat pengaruh positif yang signifikan antara pelaksanaan metode sorogan dengan kemampuan santri membaca Al-Qur'an.

d) Menentukan besarnya kontribusi variabel X terhadap variabel Y dengan menggunakan Cd (Koefisien Determinasi)

c,d = 
$$
r^2
$$
 x 100 %  
=  $(0.94)^2$  x 100 %  
= 0.88 x 100 %  
= 88 %

Berdasarkan hasil perhitungan di atas, diketahui bahwa terdapat 88 % pelaksanaan metode sorogan (Variabel X) terhadap kemampuan santri membaca Al-Qur'an (Variabel Y), sedangkan sisanya sebesar 12 % dipengaruhi oleh faktor lain yang dapat mempengaruhi dan meningkatkan kemampuan santri membaca Al-Qur'an.